# **fixtures-git Documentation**

**Darragh Bailey**

**Jul 13, 2018**

## Contents:

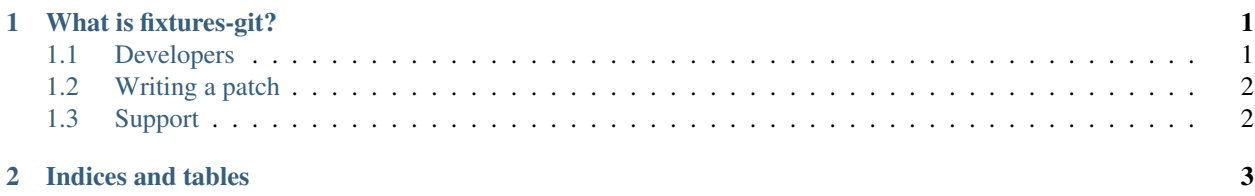

# CHAPTER 1

#### What is fixtures-git?

<span id="page-4-0"></span>Fixtures git is an open source Python library that adheres to the fixtures API defined by [https://pypi.python.org/pypi/](https://pypi.python.org/pypi/fixtures) [fixtures](https://pypi.python.org/pypi/fixtures)

It was initially developed as part of [git-upstream](https://pypi.python.org/pypi/git-upstream) tests to make it easy to construct git repositories with various layouts rather than trying to mock/stub git's behaviour.

It is intended to allow developers to define a git repo layout using a list definition of the commit nodes.

To install:

pip install fixtures-git

See also <https://pypi.python.org/pypi/fixtures-git>

You can also install directly from source:

```
git clone https://git.openstack.org/openstack/fixtures-git.git
cd fixtures-git
pip install .
```
#### <span id="page-4-1"></span>**1.1 Developers**

Bug reports:

• <https://bugs.launchpad.net/fixtures-git>

Repository:

• <https://git.openstack.org/cgit/openstack/fixtures-git>

Cloning:

```
git clone https://git.openstack.org/cgit/openstack/fixtures-git
```
or

git clone https://github.com/openstack/fixtures-git

A virtual environment is recommended for development. For example, git-upstream may be installed from the top level directory:

```
virtualenv .venv
source .venv/bin/activate
pip install -r test-requirements.txt -e .
```
Patches are submitted via Gerrit at:

• <https://review.openstack.org/>

Please do not submit GitHub pull requests, they will be automatically closed.

More details on how you can contribute is available on the wiki at:

• <http://docs.openstack.org/infra/manual/developers.html>

### <span id="page-5-0"></span>**1.2 Writing a patch**

All code submissions must be [pep8](https://pypi.python.org/pypi/pep8) and [pyflakes](https://pypi.python.org/pypi/pyflakes) clean. CI will automatically reject them if they are not. The easiest way to do that is to run [tox](https://testrun.org/tox) before submitting code for review in Gerrit. It will run pep8 and pyflakes in the same manner as the automated test suite that will run on proposed patchsets.

### <span id="page-5-1"></span>**1.3 Support**

Is via the [git-upstream](https://pypi.python.org/pypi/git-upstream) community which is is found on the [#git-upstream channel on chat.freenode.net](irc://chat.freenode.net/#git-upstream)

You can also join via this [IRC URL](irc://chat.freenode.net/#git-upstream) or use the [Freenode IRC webchat.](https://webchat.freenode.net/)

# CHAPTER 2

Indices and tables

- <span id="page-6-0"></span>• genindex
- search